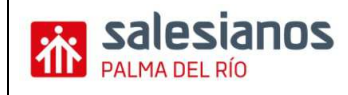

## **PRÁCTICA**

## **¿Cómo se cumplimenta el modelo 303?**

Previamente se ha de tener en cuenta varías cuestiones:

- Separar los valores de la base imponible y el valor de la cuota de IVA.
	- BASE IMPONIBLE: cantidad entregada o recibida a partir de la cual se cálculará el IVA que le corresponde. Ej. Si se factura a un cliente 1.000 € por un diseño web, tendrás que cobrarle 1000 €+21%. La base imponible son 1000 € y la cuota de IVA 210 € :
- Separar según tipo impositivo (IVA del 4%, 10%, 21%)
- Separar según procedencia del ingreso/gasto: compra nacional, intracomunitaria (dentro de la UE) o extracomunitaria.
- Separar según si es un gasto corriente o un bien de inversión (maquinaria, equipamiento informático…). Un bien de inversión es aquel activo que dura más de un año mientras que el corriente son aquellas compras de bienes o servicios que se consumen en menos de un año (gastos corrientes). Cabe destacar que un activo se puede computar como gasto si el importe es menor de 600€.

## **1. Identificación (1) y Devengo (2):**

En el primer apartado se especifica el ejercicio (año) y el periodo (trimestre). Se incorpora el NIF así como el nombre completo del autónomo o de la empresa.

• Período

Deberá consignar, según corresponda:

a. Con dos cifras el período mensual por el que efectúa la declaración, según la siguiente correspondencia:

01=enero; 02=febrero; 03=marzo; 04=abril; 05=mayo; 06=junio; 07=julio; 08=agosto; 09=septiembre; 10=octubre; 11=noviembre; 12=diciembre.

- b. El período trimestral de acuerdo con la siguiente tabla:
	- $1T =$ Trimestre  $1$
	- 2T = Trimestre 2
	- $3T =$ Trimestre 3
	- 4T = Trimestre 4
- Se detalla si el sujeto está inscrito o no en el registro de la Devolución Mensual, si tributa en régimen simplificado, si es una autoliquidación conjunta, si ha sido declarado en concurso de acreedores y si está inscrito o es destinatario de operaciones en el régimen del criterio de caja… Por defecto todos los usuarios no lo están.
- En caso que la empresa esté en concurso de acreedores se deberá indicar también.

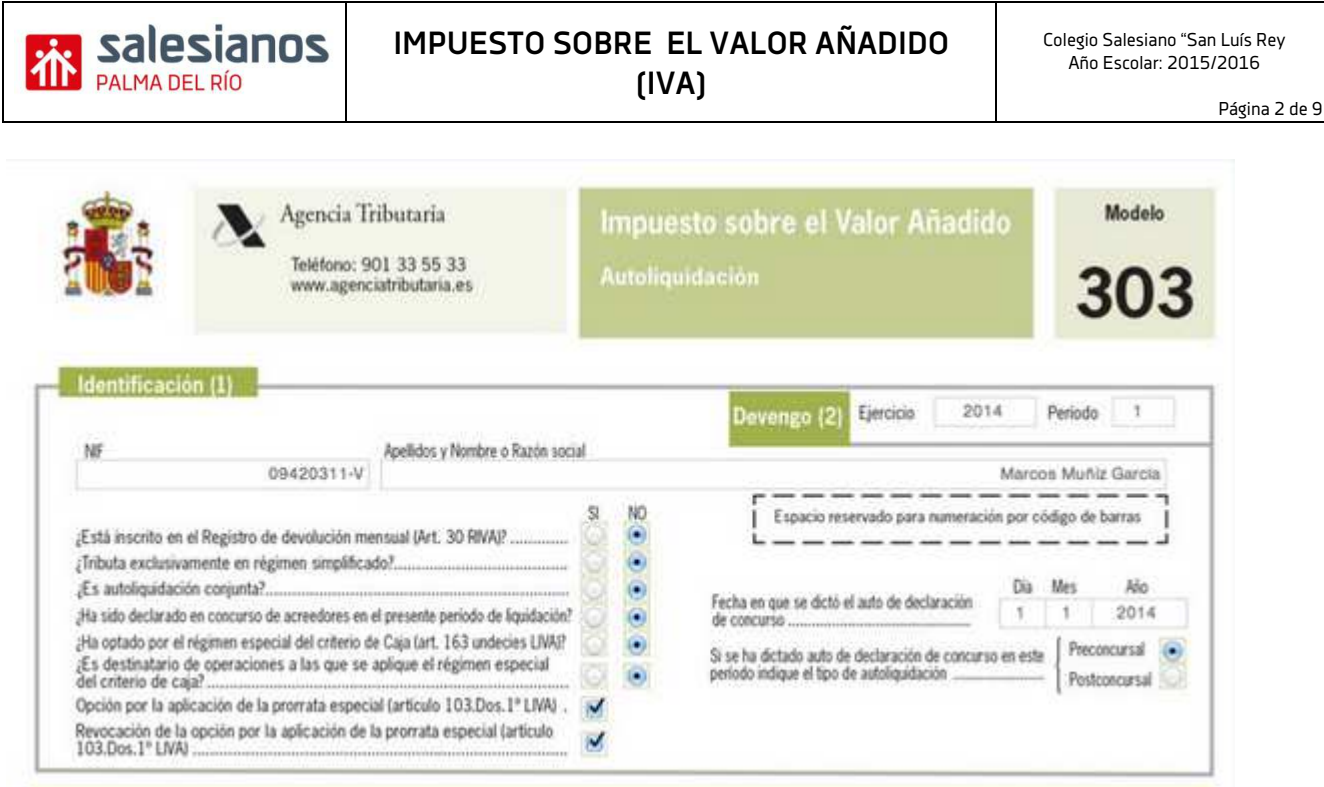

# **2. Liquidación (3)**

En el tercer apartado se detallan los ingresos que determina el IVA a devengar (devolver) por parte del empresario o empresa y el IVA a deducir (desgravar)

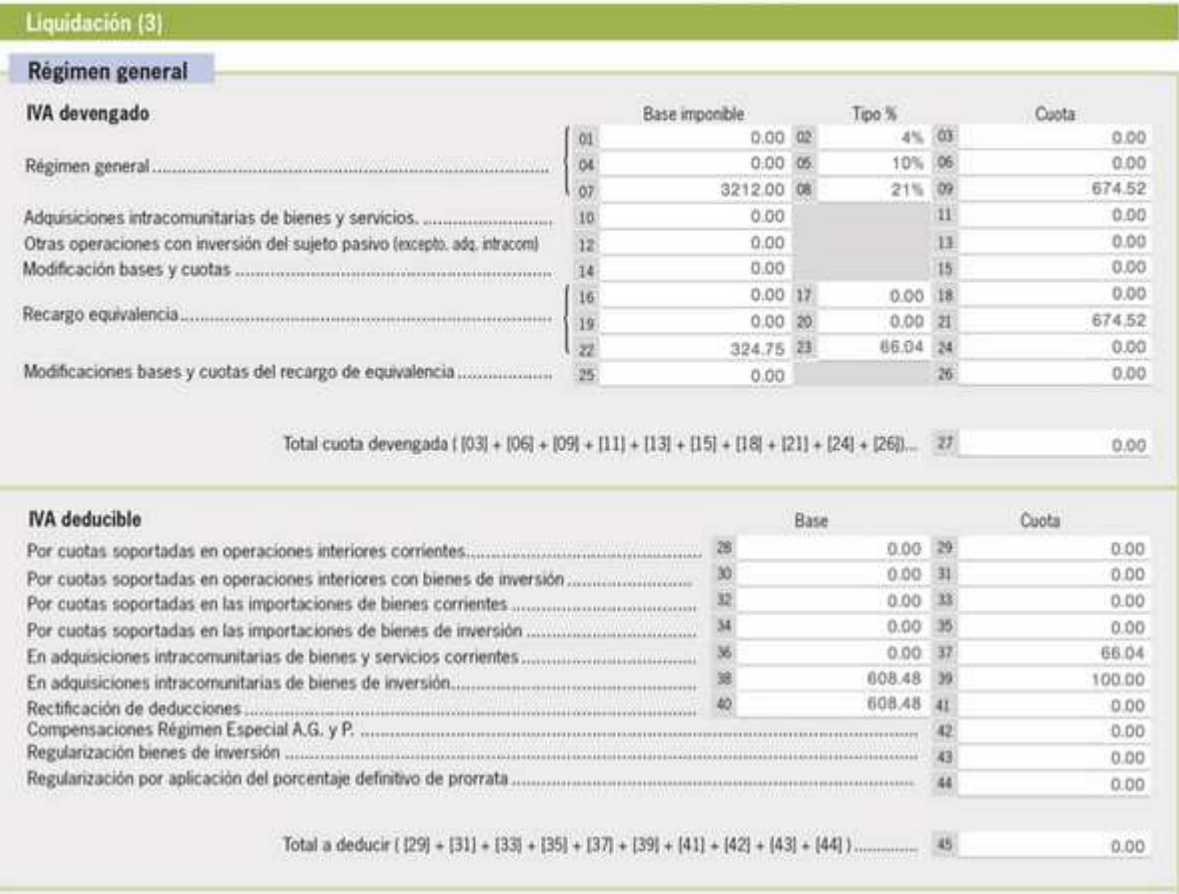

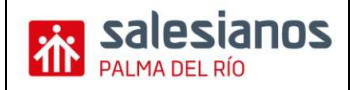

# **IMPUESTO SOBRE EL VALOR AÑADIDO (IVA)**

# **Celdas de 01-09:**

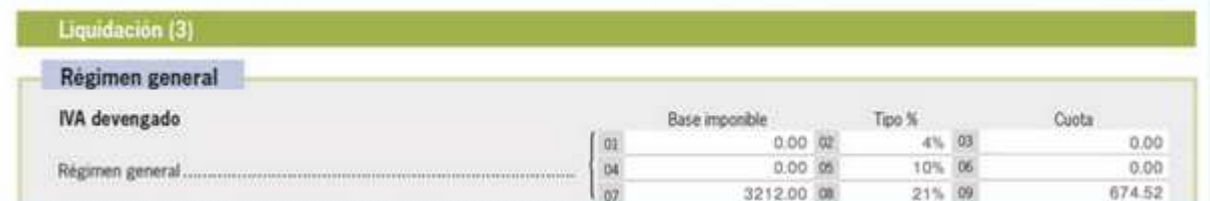

Se separan los ingresos según el tipo impositivo. Así la primera fila (1 – 3) la rellenaremos con el total de aquellos ingresos que tengan un 21% de IVA. En la primera casilla pondremos la base imponible, en la segunda detallaremos el tipo impositivo de IVA (21) i en la tercera la cuota de IVA. Lo mismo haremos en las casillas 4, 5, 6 pero con aquellos ingresos de tipo impositivo del 10% y lo mismo en las asillas 7, 8, 9 con el total de ingresos con un tipo impositivo superreducido del 4%.

Por ejemplo, si en total he facturado 1.210€ en total con bienes y servicios con un tipo impositivo del 21%, implica que en la casilla 1 pondría 1.000€ en la casilla 2, 21 y en la casilla 3 210€, siendo la cuota de IVA correspondiente. Repetiría el proceso para los otros dos tipos impositivos.

### **Celdas de 10-13:**

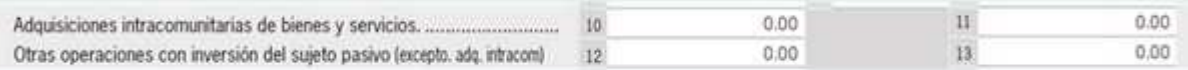

Si no tienes el CIF intracomunitario (países de la Unión Europea), dichas celdas siempre serán cero. En caso que lo tengas te permite que tus proveedores intracomunitarios te emitan facturas sin IVA. En dicho caso vamos a poner en la celda 10 la suma de todas las bases imponibles de las facturas de gastos corrientes provenientes de la UE y en la celda 11 el 21% de la cantidad de la casilla 10. El valor de la celda 10 es el mismo que de la 36 y el valor de la celda 11 el mismo que la 37.

En la celda 12 las facturas [españolas] recibidas sin IVA para la inversión del sujeto pasivo (ejecuciones de obra de edificaciones cuando no se factura a consumidor final) y en la celda 13 el 21% de la celda 12. El valor de la celda 12 y 13 debe sumarse también en la celda 28 y 29 respectivamente.

### **Celdas 14 – 15: modificaciones**

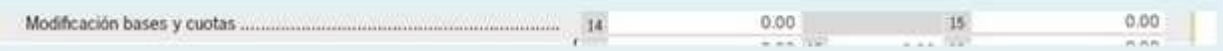

La Agencia Tributaria permite que el sujeto pasivo modifique la base imponible de IVA, correspondiente a aquellas facturas que resultaron no cobradas, minorando las bases imponibles devengadas a través de la siguiente declaración de IVA, y de esta forma recuperar aquellas cuotas de IVA repercutido que ingresadas en el Tesoro, no se han cobrado a los clientes.

Entre las situaciones en las que cabe modificar la base imponible destacan las dos siguientes, donde se podrá ejercer este derecho:

- Cliente que impaga las facturas, las cuales son reclamadas judicialmente. (Concurso de acreedores).

- Cliente que impaga las facturas y se encuentran en situación de concurso de acreedores (antigua suspensión de pagos o quiebra).

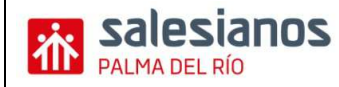

En caso de modificación posterior de bases y cuotas, ya sean positivas o negativas, deberéis aplicar dichas modificaciones en estas celdas.

#### **Celdas 16 – 24:**

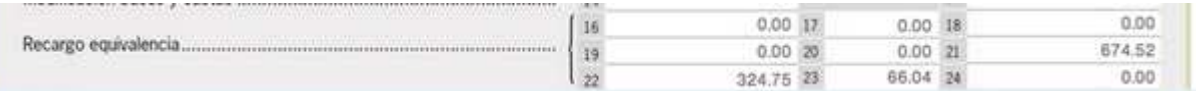

Si habéis facturado a clientes que se encuentren en el régimen de recargo de equivalencia lo tendréis que tener en cuenta. Cabe destacar que en éste caso el cliente tiene la obligación de indicar explícitamente que se encuentra en este régimen.

Recargo de Equivalencia si has facturado a clientes (comercios) que estén en este régimen especial debes declarar las bases imponibles gravadas, el tipo aplicado y las cuotas resultantes. Los tipos desde el 1 de septiembre de 2012 son:

El 5,2% para los artículos que tienen un IVA al tipo general del 21%.

El 1,4% para los artículos que tienen un IVA al tipo reducido del 10%.

El 0,5% para los artículos que tienen un IVA al tipo reducido del 4%.

El 0,75% para el tabaco

Por ejemplo, un comerciante de alimentación que compre a su proveedor un pedido de 1.000 euros recibirá una factura de 1.000 + 21% de IVA + 5,2% de Recargo de equivalencia = 1000€ + 210€ + 52€ = 1.262€.

Existen algunas actividades exentas entre las que destacan joyerías, peleterías, concesionarios de coches, venta de embarcaciones y aviones, objetos de arte, gasolineras y establecimiento de comercialización de maquinaria industrial o minerales. Los autónomos que en un ejercicio facturen más del 20% de sus ventas a clientes profesionales y empresarios pueden liberarse de esta obligación y pasar al régimen normal de IVA siempre y cuando informen a Hacienda al respecto a final de año aportando justificantes suficientes.

Para el comerciante minorista supone pagar un IVA algo más alto del normal a cambio de no tener que presentar declaraciones de IVA a Hacienda. De esta manera paga el IVA directamente a su proveedor y se simplifica mucho su gestión del IVA. Sólo se aplica en facturas de bienes correspondientes a mercaderías o género. Es **el proveedor del comerciante el que debe incluir el recargo de equivalencia en sus facturas,** diferenciado del IVA soportado, y considerar ambas cantidades como IVA repercutido en sus declaraciones de IVA.

### **Celdas 25 – 26: modificaciones**

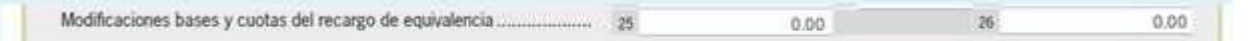

En caso de modificación posterior de bases y cuotas del recargo de equivalencia, ya sean positivas o negativas, deberá aplicar dichas modificaciones en estas celdas. Será para aquellas operaciones en las que concurra cualquiera de las causas previstas en el art. 80 de la LIVA.

Resumen: La Agencia Tributaria permite que el sujeto pasivo modifique la base imponible de IVA, correspondiente a aquellas facturas que resultaron no cobradas, minorando las bases imponibles devengadas a través de la siguiente declaración de IVA, y de esta forma recuperar aquellas cuotas de IVA repercutido que ingresadas en el Tesoro, no se han cobrado a los clientes.

Entre las situaciones en las que cabe modificar la base imponible destacan las dos siguientes, donde se podrá ejercer este derecho:

- Cliente que impaga las facturas, las cuales son reclamadas judicialmente. (Concurso de acreedores).

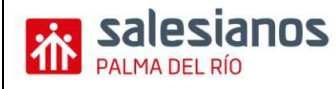

- Cliente que impaga las facturas y se encuentran en situación de concurso de acreedores (antigua suspensión de pagos o quiebra).

#### **Celda 27: Total cuota devengada**

Total cuota devengada ( {03} + {06} + {09} + [11] + [13] + [15] + [18] + [21] + [24] + [26]... 27  $0.00$ 

En la celda 27 aparece el sumatorio de todas las cuotas de IVA (3, 6, 9, 11, 13, 15, 18, 21, 24 y 26) que representa el total de IVA que hemos ingresado y debemos devolver a Hacienda al no ser un consumidor final.

#### **IVA Deducible**

En este apartado vamos a incorporar todos los gastos objeto de deducción – mediante facturas, no tickets – en que he incurrido (soportado) y he pagado el IVA correspondiente. Como no soy un consumidor final, este IVA que he pagado me lo va a devolver Hacienda con la correspondiente declaración.

Para ello tenemos que separar por un lado si la compra es un bien corriente o si es un bien de inversión (activo) y por otro lado si se trata de una compra en territorio español, dentro de la Unión Europea (intracomunitario) o fuera de la Unión Europea (importación). No hace falta detallar el porcentaje de tipo impositivo (IVA), sino detallar solo el total de las bases imponibles y la cuota de IVA.

El cálculo del IVA, así como rellenar todas las celdas del modelo tributario, se harán automáticamente si has subido toda tu información en tu software de gestión.

#### **Celdas 28 – 31:**

En ellas aparecen las operaciones (compras) interiores (en España). Son la mayoría de los gastos.

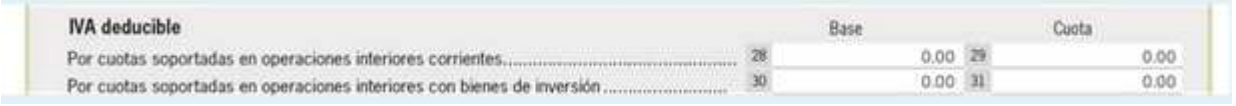

En las celdas 28 y 29 vamos a considerar aquellas compras corrientes ( es decir, toda la compra de cosas consumibles, por ejemplo) y en las celdas 30 y 31 las compras de activos (maquinaria, vehículos, equipamiento informático, mobiliario… todo aquello que tenga una vida útil mayor de un año).

### **Celdas 32 – 35:**

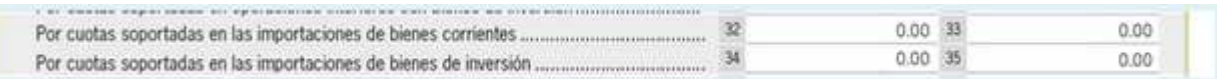

En ellas aparecen las operaciones extracomunitarias (fuera de la Unión Europea), pero solo aquellos bienes que pasen por la aduana. Es decir, si se compra una mercancía que pasa por la aduana, allí se entrega una factura DUA. Dichos importes son los que van en las celdas 32-35. En la 32 y 34 la base imponible y en la 33 y 35 los impuestos de la aduana.

Para todas las compras (de bienes y servicios) que no pasan por la aduana, no afecta a dichas celdas.

#### **Celdas 36 – 39**:

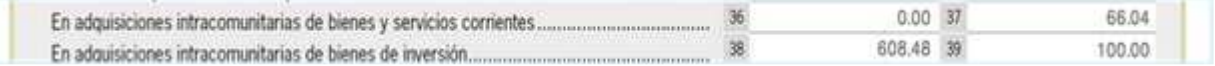

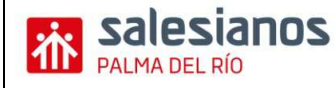

 $0.00$ 

En ellas aparecen las operaciones intracomunitarias (dentro de la Unión Europea). En caso que no tengas el CIF Intracomunitario, dichas celdas van a ser siempre cero, ya que no puedes deducirte el IVA y tendrán a efectos legales la misma validez que un ticket. Solo te servirá para el IRPF.

En caso que tengamos en CIF Intracomunitario, vamos a poner la base imponible de los gastos corrientes en la celda 36 y de los activos en la celda 38. Las celdas 37 y 39 siempre van a ser cero, ya que estamos exentos de que nos facturen con IVA.

#### **Celda 40 – 41:**

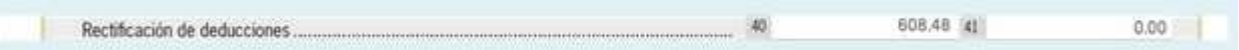

Este apartado es nuevo. En las anteriores versiones del modelo 303 no estaba presente. Vamos a ver. Este es un caso de complementaria. Imaginemos que te has olvidado de incluir una factura, el importe correspondiente a está, tendrás que ponerlo en la casilla en positivo. Si es al revés, y ves que has dicho más de lo que realmente es, pondrás el importe en negativo. en conclusión, en rectificación de deducciones se harán constar el importe de la base imponible y de las cuotas deducibles RECTIFICADAS, regularizadas en las autoliquidaciones del ejercicio.

**Celda 42:** 

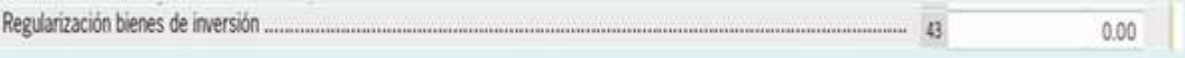

Compensaciones Régimen Especial Agricultura y Pesca. En esta línea se detallarían los importes por compensaciones entregadas a empresarios acogidos a dicho Régimen especial.

### **Celda 43:**

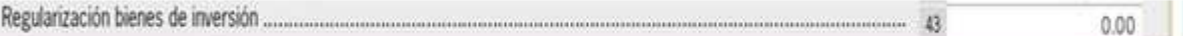

Regularización de inversiones. Aquí habría que declarar el resultado de posibles regularizaciones de deducciones por bienes de inversión.

**Celda 44:** Solo en el cuarto trimestre.

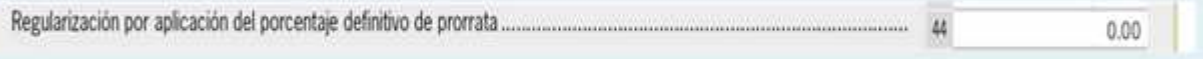

Regularización por aplicación de porcentaje definitivo de prorrata. Este campo sólo se podría rellenar en la declaración correspondiente al último periodo del año, y serviría para compensar las posibles desviaciones en el cálculo del porcentaje de prorrata en comparación con el porcentaje definitivo.

**Celda 45:** 

Total a deducir ( [29] + [31] + [33] + [35] + [37] + [39] + [41] + [42] + [43] + [44] ) ...

Es el total a deducir. El resultado es el fruto de sumar las celdas 29, 31, 33, 35, 37, 39, 41, 42, 43 y 44) y representa el total de IVA a deducir y que Hacienda me devuelve.

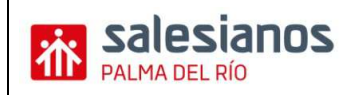

**Celda 46:** 

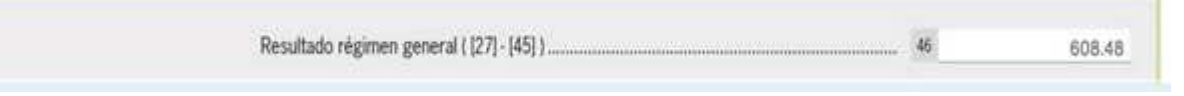

Es el resultado final del régimen general (Celda 27 menos celda 45). Es decir, la diferencia del IVA que he ingresado y del IVA que he pagado. En caso de ser un valor positivo, será el importe a devolver a Hacienda y en caso de ser negativo, el importe a compensar.

### **Información adicional**

### **Celdas 59 – 61:**

Dichas celdas son meramente informativas y afecta a las operaciones extracomunitarias e intracomunitarias.

En la celda 59 aparecen las ventas a clientes intracomunitarios (total de ventas dentro de la Unión Europea). La celda 60 las ventas fuera de la Unión Europea y la celda 61 (no vamos a verla) las entregas de oro (ver artículo 84, apartado Uno, número 2<sup>ª</sup>, letra b) y otros bienes y prestación de servicios no sujetos por la aplicación de las reglas de localización (artículo 84. uno. 2º c), d), e) y f))

Es decir, si mi cliente tiene el CIF Intracomunitario o bien es una empresa de fuera de la UE, la factura que yo emita no va a tener IVA. Por lo tanto no podrá estar en ninguna de las celdas de la 1 a la 9, en donde detallo los ingresos según tipo de IVA. Para que conste, todas aquellas facturas sin IVA a clientes extranjeros debo hacerlo constar en dichas celdas.

### **Celda 62, 63, 74, 75. (No lo vamos a ver)**

Dicho apartado afecta exclusivamente para aquellos sujetos acogidos al régimen especial del criterio de caja y para aquellos que sean destinatarios de operaciones por el mismo.

Celdas 62 y 63: (No lo vamos a ver)

Debe constar el importe (base y cuota) afectada por los ingresos que han aplicado el régimen general del criterio de caja.

Celdas 74 y 75: (No lo vamos a ver)

Debe constar el importe (base y cuota) afectada por los gastos que han aplicada el régimen general del criterio de caja.

### **Resultado**

### **Celda 64:**

En dicha celda aparece el resultado del total de IVA que tengo que devengar (devolver a Hacienda) menos el total de IVA que he soportado (pagado) y el resultado representa el total que tengo que devolver a Hacienda si el resultado es positivo o el total que me tienen que compensar (devolver) Hacienda si es negativo.

Como sólo veremos el Régimen General, será la misma cantidad puesta en la celda 46 porque la 58 es 0.

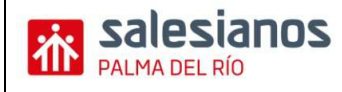

## **Celdas 65 – 66: (En Andalucía siempre el 100%)**

En los casos que el empresario tribute al mismo tiempo a la Administración del Estado y a alguna de las Diputaciones forales del País Vasco o Navarra tendrá que determinar qué porcentaje del total de operaciones se han realizado en territorio común. Si todas las operaciones se han realizado en territorio común o bien el empresario no es de ninguno de los dos territorios podrá 100% en la celda 65 i el 100% de la celda 46, es decir, en la celda 66 pondrá el mismo valor que la celda 46.

# **Celda 67:**

Hacienda no devuelve dinero por el IVA, es por ello que si existen periodos anteriores donde el resultado haya sido a compensar (IVA soportado mayor que IVA repercutido), entonces en la casilla 67 se especifican dichos valores a compensar. El valor se pone con signo positivo.

# **Celda 68: (No ponemos nada)**

Solo la rellenan en los casos que el empresario tribute al mismo tiempo a la Administración del Estado y a alguna de las Diputaciones forales del País Vasco o Navarra.

### **Celda 69:**

Resultado de la diferencia entre el IVA devengado y el IVA deducido en el trimestre menos el valor de la celda 67, que sería una cuota a compensar de trimestre anteriores (En caso de que exista).

### **Celda 70: (No lo vemos)**

Exclusivamente en el supuesto de declaración complementaria, para determinar el importe a consignar en la casilla 71, se hará constar el resultado de la última declaración presentada por este mismo concepto, correspondiente al mismo ejercicio y período, pero exclusivamente si en la declaración anterior se ha realizado un ingreso o se ha percibido la devolución correspondiente a la misma.

## **3. Compensación (4)**

## **Celda 71 – 72:**

71 es el resultado final de la liquidación. En caso de ser un valor positivo, será el importe a devolver a Hacienda. Y en la 72 no se pondrá nada.

Pero en caso de ser negativo, el importe será a compensar. En caso que el resultado salga a compensar, se deberá rellenar dicho valor en la celda 72.

## **4. Sin actividad (5)**

En caso de no haber actividad económica de ningún tipo en un trimestre, debe marcarse la casilla "Sin Actividad" con una cruz.

### **5. Devolución (6). Solo se rellena si estamos en el último trimestre.**

Hacienda solo devuelve dinero en el último trimestre. En el resto se compensa para futuras declaraciones (celda 67). En caso que en el último trimestre salga a compensar, rellenar con el valor final la celda 73 junto con el número de la cuenta bancaria a ingresar la compensación.

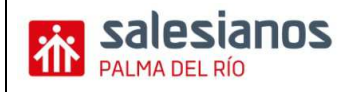

## **6. Ingreso (7)**

En caso de tener que devolver dinero a Hacienda indicar el valor en dicha celda (el mismo valor que en la celda 71). Adjuntar además la cuenta bancaria de donde Hacienda retirará el dinero.

### **7. Complementaria (8). No ponemos nada.**

En caso que la declaración sea complementaria a otra anterior se deberá marcar con una cruz e incorporar el número de justificante al cual esta es complementaria. Se dan casos que por omisión o error es necesario practicar una corrección. En dicho caso no se anula la anteriormente presentada con errores o emisiones sino que se presenta una complementaria que corrige el anterior.

*Cuando nos hemos equivocado y tenemos que hacer una complementaria se debe rellenar otro modelo 303 y hay que rellenar este apartado.* 

### **Firma**

Finalmente, se debe indicar lugar y fecha y firmar manualmente o mediante firma digital si se dispone y se manda de forma telemática.